# **QGIS Application - Bug report #10714 Running grass 7 from the processing toolbox gives errors**

*2014-06-25 02:56 AM - pvanbosgeo -*

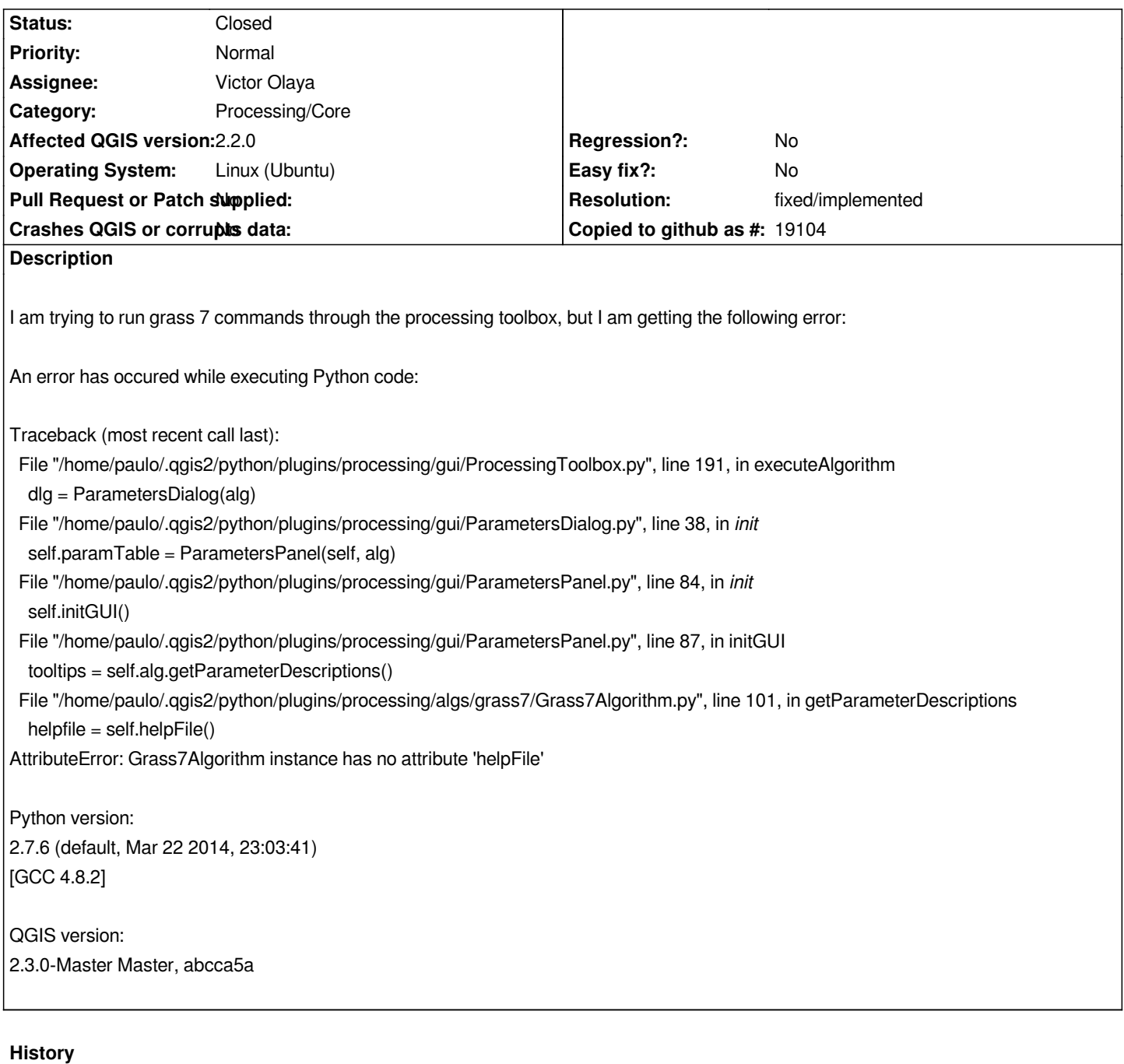

## **#1 - 2014-06-25 03:00 AM - Giovanni Manghi**

*- Resolution set to fixed/implemented*

*- Status changed from Open to Closed*

*I have submitted a patch yesterday that was already committed. You need the latest master code (or wait for 2.4).*

# **#2 - 2014-06-25 03:33 AM - pvanbosgeo -**

*I just updated QGIS master QGIS version: 2.3.0-Master Master, d7bd9c7), but I am still getting an error when trying to run a grass7 command:*

*An error has occured while executing Python code:*

*Traceback (most recent call last):*

 *File "/home/paulo/.qgis2/python/plugins/processing/gui/ProcessingToolbox.py", line 191, in executeAlgorithm*

 *dlg = ParametersDialog(alg)*

*File "/home/paulo/.qgis2/python/plugins/processing/gui/ParametersDialog.py", line 38, in init* 

 *self.paramTable = ParametersPanel(self, alg)*

File "/home/paulo/.qgis2/python/plugins/processing/gui/ParametersPanel.py", line 84, in *init self.initGUI()*

 *File "/home/paulo/.qgis2/python/plugins/processing/gui/ParametersPanel.py", line 87, in initGUI*

 *tooltips = self.alg.getParameterDescriptions()*

 *File "/home/paulo/.qgis2/python/plugins/processing/algs/grass7/Grass7Algorithm.py", line 101, in getParameterDescriptions helpfile = self.helpFile()*

*AttributeError: Grass7Algorithm instance has no attribute 'helpFile'*

#### **#3 - 2014-06-25 03:35 AM - Giovanni Manghi**

*try delete the folder*

*/home/paulo/.qgis2/python/plugins/processing*

*and restart qgis (and do not update processing if it asks you to do so).*

# **#4 - 2014-06-25 04:32 AM - pvanbosgeo -**

*Brilliant, that did it... only got the message "Grass7Algorithm instance has no attribute 'grass7Name' See log for more details", but only after the expected function output. Great!*

## **#5 - 2015-06-07 04:31 AM - Giovanni Manghi**

*- Category changed from 94 to Processing/Core*